# **过PARASOFT**。

## **Parasoft Selenic Reduce Cost and Increase Accuracy of Selenium Tests**

## **Ensure a Reliable Customer Experience**

Improve the stability of Java-based Selenium tests without changing your existing practice. Find the real UI issues and get quick feedback on test execution so you can focus on delivering better software faster.

Parasoft Selenic helps you take control of Selenium by providing both self-healing at runtime and AI-powered recommendations post-execution. Selenic works with your regular Selenium tests, enabling you to scale your team and spend less time finding bugs without locking users into a proprietary "Selenium-powered" platform.

#### Optimize Roi With Parasoft Selenic

Eliminate 50% of your build failures. By self-healing your existing Selenium tests in the CI/CD pipeline, you spend less time chasing unstable tests and more time uncovering real bugs.

Reduce maintenance time by 80%. Selenic's AI-powered recommendations tell you exactly what's broken and how to fix it, reducing test maintenance from hours to minutes.

Get a 30% jumpstart on UI test creation. Capture UI recordings with application-specific locators and assertions and create pure Java tests using the Page Object Model to ensure maintainable test creation from the very beginning.

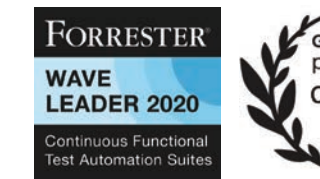

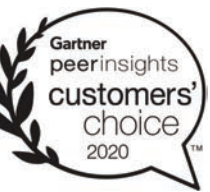

## **Get Started**

Easily improve your existing [Selenium tests](http://software.parasoft.com/try-selenic/).

"Parasoft Selenic solves our number one testing challenge. When our application changed, my team required 3-4 days to update UI tests. Now we use Selenic's automatic recommendations, and our test maintenance time is cut down to just a few hours."

—Senior manager of QA at a leading U.S. hospitality provider

**Build Stable and Accurate Selenium Tests With No Vendor Lock**

**Selenic** 

- » Reduce wasted cycles from failed builds due to unstable tests.
- » Reduce time spent maintaining broken tests.
- » Record UI interactions to create maintainable tests with the Page Object Model.
- » Optimize test execution for quicker feedback from your CI/CD pipeline.
- » Gain insights with test results, performance, and traceability.

### **Streamline Selenium Testing**

When your team is using Selenium to develop and test the UI for your software applications, you need confidence that your testing process is identifying real issues, creating meaningful and appropriate tests, and reducing test maintenance. Leveraging AI to solve these challenges, Parasoft Selenic is a unique solution that helps you improve your Selenium testing without recreating or migrating existing projects.

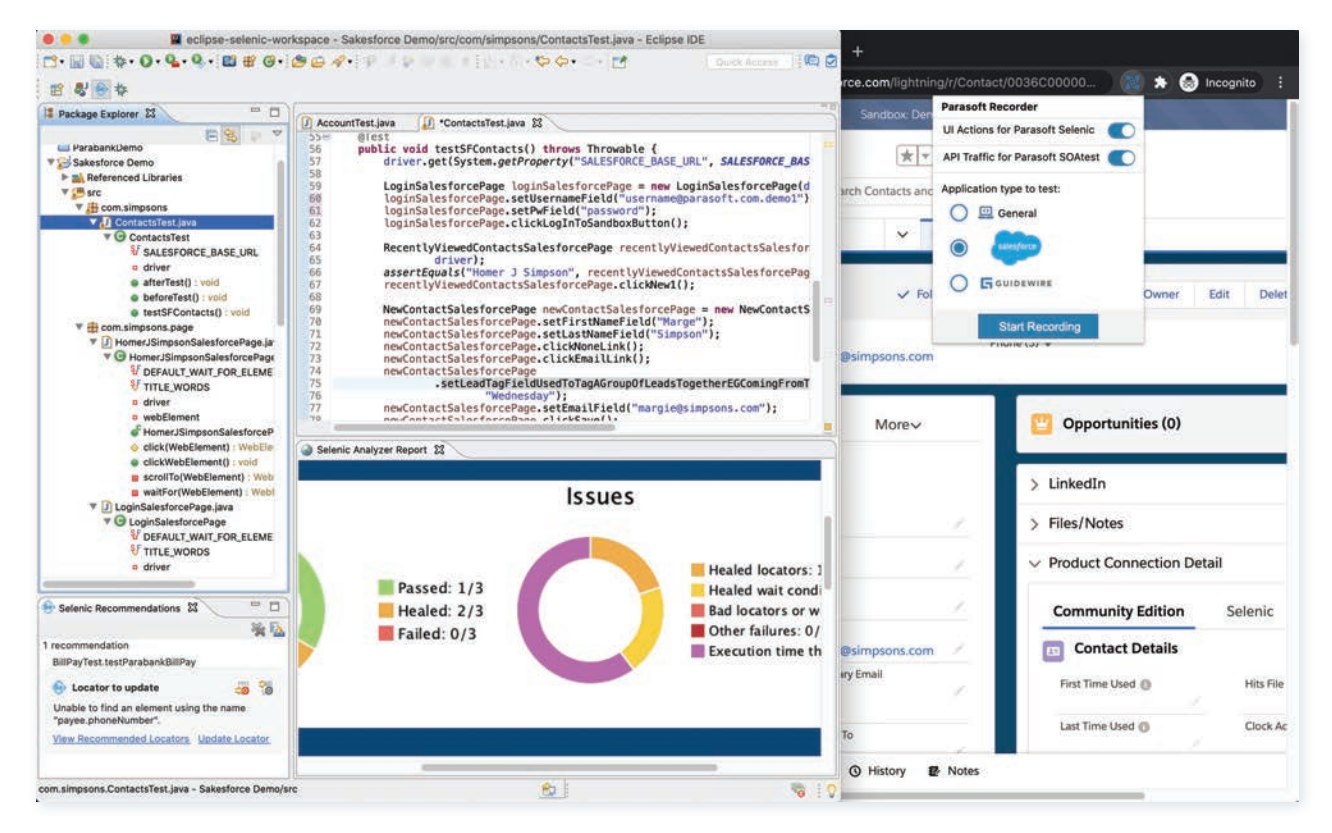

*When you execute UI tests, Parasoft Selenic provides self-healing for broken locators and wait conditions at runtime to make sure tests can complete and shows you the recommended fixes for the issues.*

## **Automatically Analyze and Heal Tests**

With Parasoft Selenic, you can continue to execute your existing Selenium tests the same way. With a one-line change to your execution script, Parasoft Selenic monitors the execution of your Selenium tests as part of the CI/CD pipeline. If a test fails, Selenic applies heuristics to determine whether the failure is due to a real regression in the application or it's just a broken test.

If the test is broken, Selenic heals the test at runtime so the test execution can continue to validate the application without unnecessarily breaking the build. Test data is collected so you can see performance alerts in the Selenic reports that indicate any test times exceeding typical execution cycles.

## **Supported Infrastructure**

#### IDEs

- » Eclipse
- » IntelliJ

#### Test Frameworks

- » JUnit 5
- » JUnit 4
- » TestNG
- » Cucumber

#### **Browsers**

- » Chrome
- » Microsoft Edge
- » Firefox
- » Safari and more

#### Build Systems

Compatible with any build, CI/CD, or source control system

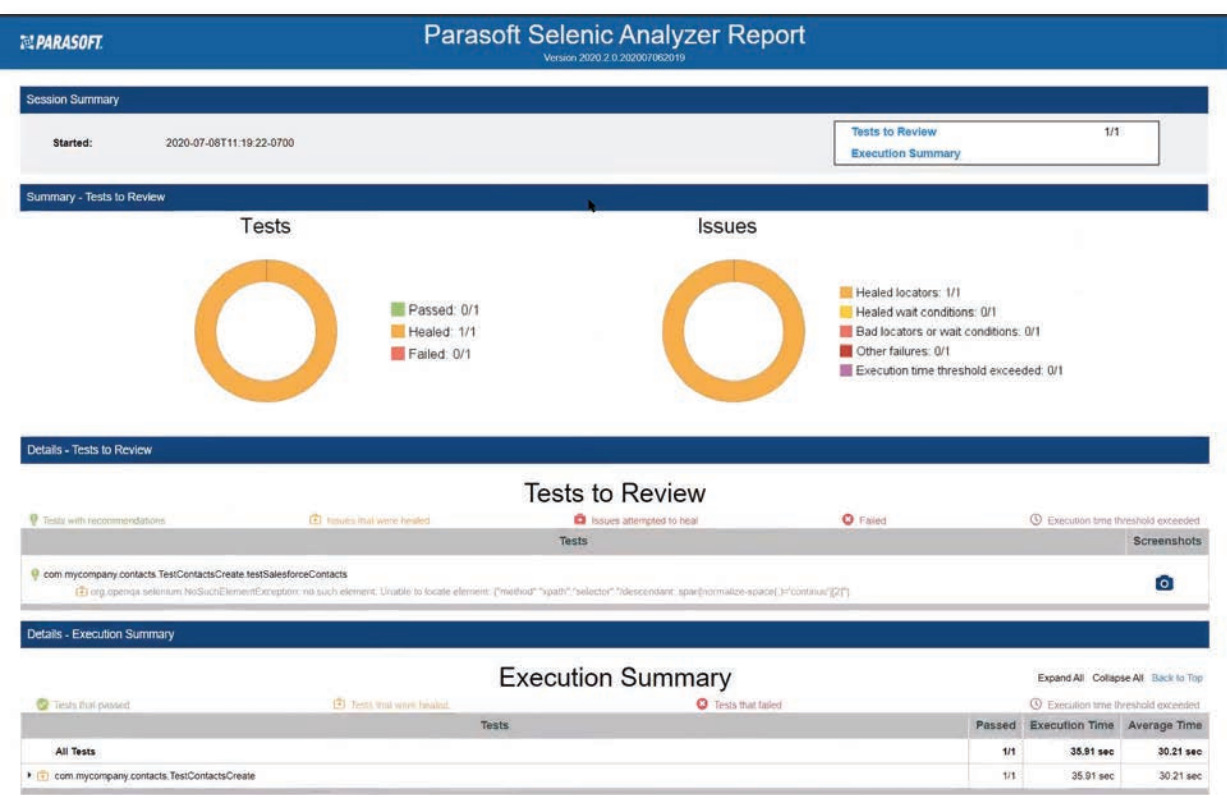

*Identify potential issues from the UI test results along with execution performance data in the Parasoft Selenic Analyzer Report.*

## **Use AI-Driven Recommendations To Fix Tests**

Parasoft Selenic's AI heuristics diagnose test failures and provide recommendations on how to fix broken or unstable tests. Whether you run as part of the CI/CD pipeline, directly from within your IDE, or from your BDD feature files, Selenic's got you covered. In addition to HTML reporting, recommendations can be imported into the IDE, where you can update the test with a single click to ensure it doesn't fail again in the future.

## **Create Better Selenium Tests**

Record and playback is a great way to get started on your test automation efforts, and the Parasoft Recorder enables you to capture UI actions within the Chrome browser. Create easily maintainable pure Java tests with assertions using the Page Object Model with the Parasoft Selenic IDE plugin for Eclipse and IntelliJ.

## **Test Only the Code That Has Changed**

Instead of executing thousands of tests before you know the quality of a build, Selenic optimizes your Selenium test suite to run only the tests required to validate the code changes between builds. Within its smart test execution capabilities, Parasoft Selenic uses test impact analysis to reduce the time it takes to execute your tests, so you can get quicker feedback from the CI/CD pipeline.

## **View Smart Reporting and Analytics**

Get visibility to application coverage and reports. Parasoft DTP's integrated smart analytics aggregate the functional test results, associate your Selenium tests with requirements for traceability, and show application code coverage produced by your Selenium tests combined with coverage produced through other testing practices.

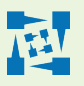

**Parasoft Corporation [www.parasoft.com](http://www.parasoft.com)** 

**101 E Huntington Drive Monrovia, CA 91016 USA**  **Sales: 1-888-305-0041 International Sales: +1-626-256-3680**